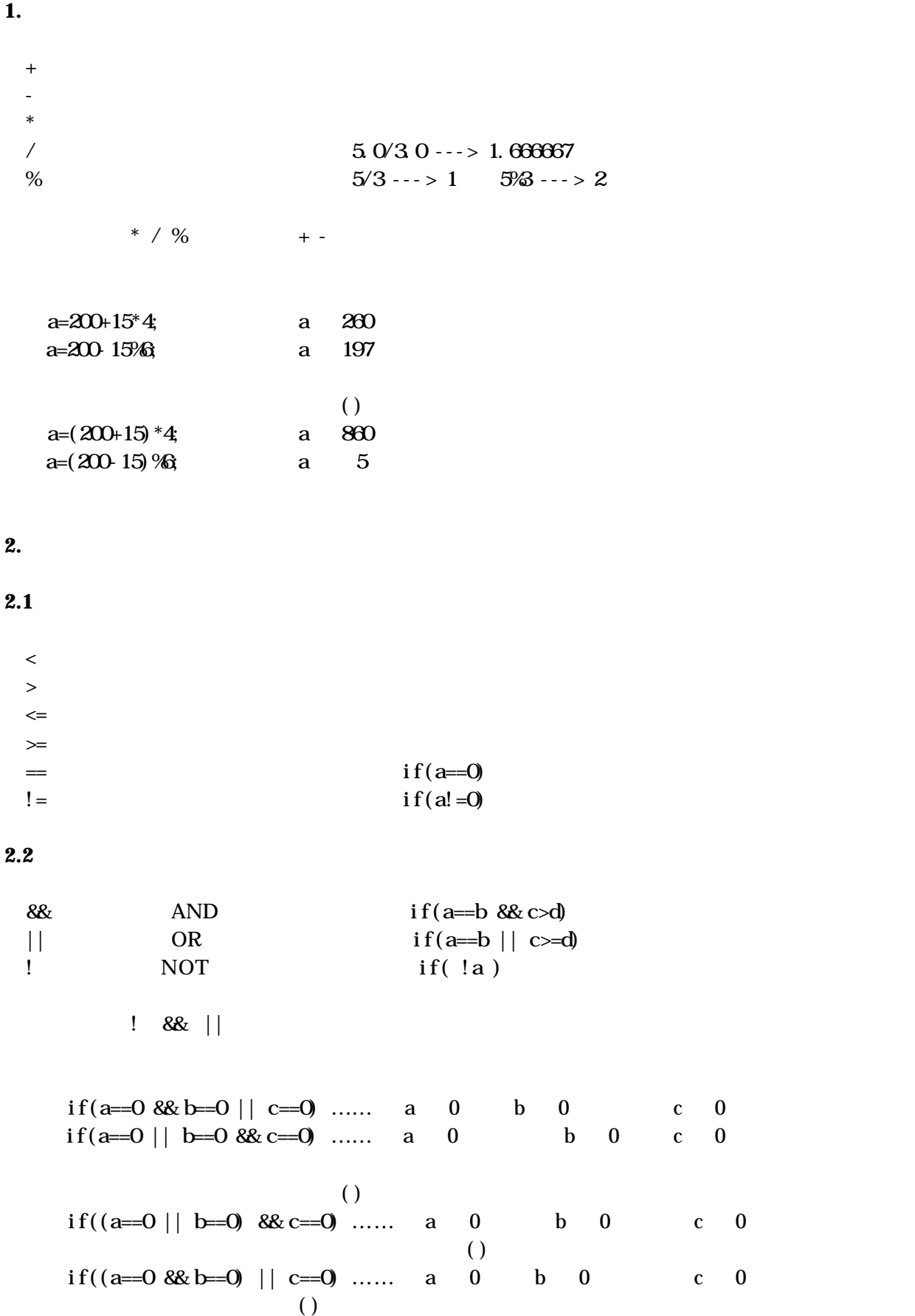

 $if(\alpha<10)$  $\alpha$  <10  $\alpha$   $\geq$  0  $\begin{array}{cc} 0 & 0 \end{array}$  $if(a != 0)$   $if(a)$  $if(a == 0)$   $if(!a)$  a #include <stdio.h> void main(void) { int a, b, c, d bool; printf("Compare a, b ? ");  $\text{scanf}$  ("%d %d", &a, &b); printf("a<br/>cb --->%d\n", a<br/>cb); /\*  $1 \t0<sup>*</sup>$  / printf("Compare c, d ? "); scanf("%d %d", &c, &d);  $\text{print} f("c < d \ \text{---} > \%d \mid n", \ c < d);$  /\* /  $b \text{col} = \text{ack} \text{688c} \cdot \text{cd}$ ;  $\frac{1! \cdot 1!}{1! \cdot 1!}$  \*/ printf("a<br/>sb&c<d  $--->$ %d\n", bool);  $\text{bool} = \text{ack} \, |\, \text{c} < \text{d}$ printf("a<br/>sb||c<d ---> %d\n", bool); } -------------------------実行開始----------------------- Compare a, b ? 0 3 a $\&b$  ---> 1 Compare c, d ? 5 2 c<d ---> 0 a<b&&c<d ---> 0  $a \& b \mid c \& d \longrightarrow 1$ -------------------------おしまい-----------------------

 $\overline{1}$  0

 $\overline{2}$ 

```
3. \blacksquare+\star 1
-- \sim 1 and \sim 1
 ++式、-- 前置型:加算(減算)の後、その結果が次の演算に使われる。
  ++ --#i nclude \ltstdio.h\gtvoid main(void)
{
  int i, a, b, dt [5] = \{10, 20, 30, 40, 50\};
\frac{1}{2} /* */
  i=Q+i; /* i 1 i 1 */<br>a=++i; /* i 1 i 1 */
  a=++i; /*i 1 i a i 2 a 2 */
  b=dt[++i]; /* i=i+1; b=dt[i]; i 3 b 40 */
  printf("i=%d a=%d b=%d\n", i, a, b);
                      /* */
  i=0i++; \qquad \qquad /* i 1 i \qquad \qquad i \qquad \qquad 1 */
a=i++; / /*i a i 1 i 2 a 1 */
b=dt[i++]; /* b=dt[i]; i=i+1 i 3 b 30 */
  printf("i=%d a=%d b=%d\lambdan", i, a, b);
}
-------------------------実行開始-----------------------
i=3 a=2 b=40
i=3 a=1 b=30
-------------------------おしまい-----------------------
```

```
4. アドレス
```
 $\star$ 

アドレス演算子 &  $\&$ 

int \*point1; char \*point2; float \*point3;

 $*$ 

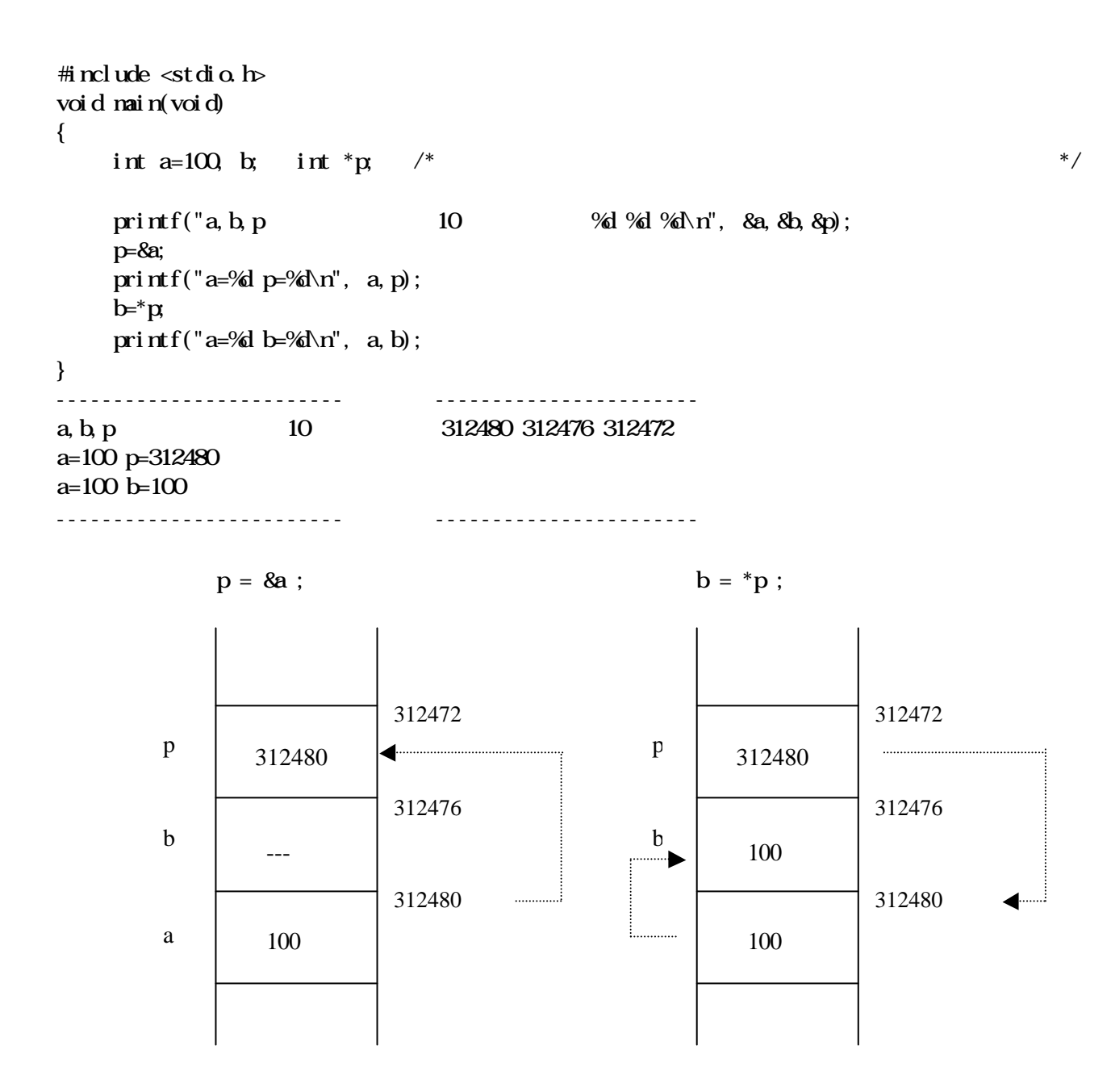

## **5.** 代入演算子

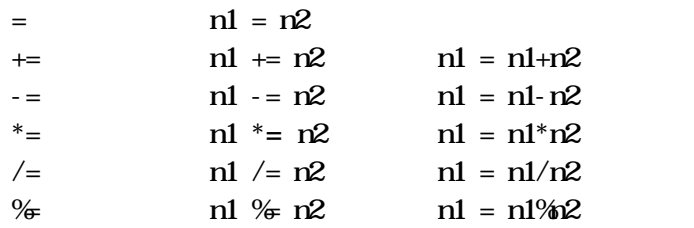

## **6. cast**

```
例) int a; float b; char *d;
b = (f \cdot b) a;a = (int) b;d = (char * ) a;
```